## **Ein Wiki finden und favorisieren**

## **>> Anwendungsbeschreibung**

➀

Auf dieser Seite erfahren Sie, wie Sie Ihre Wikis finden und in Ihre Favoriten-Liste hinzufügen können. **Die Bilder in dieser Anleitung lassen sich durch Anklicken vergrößern!**

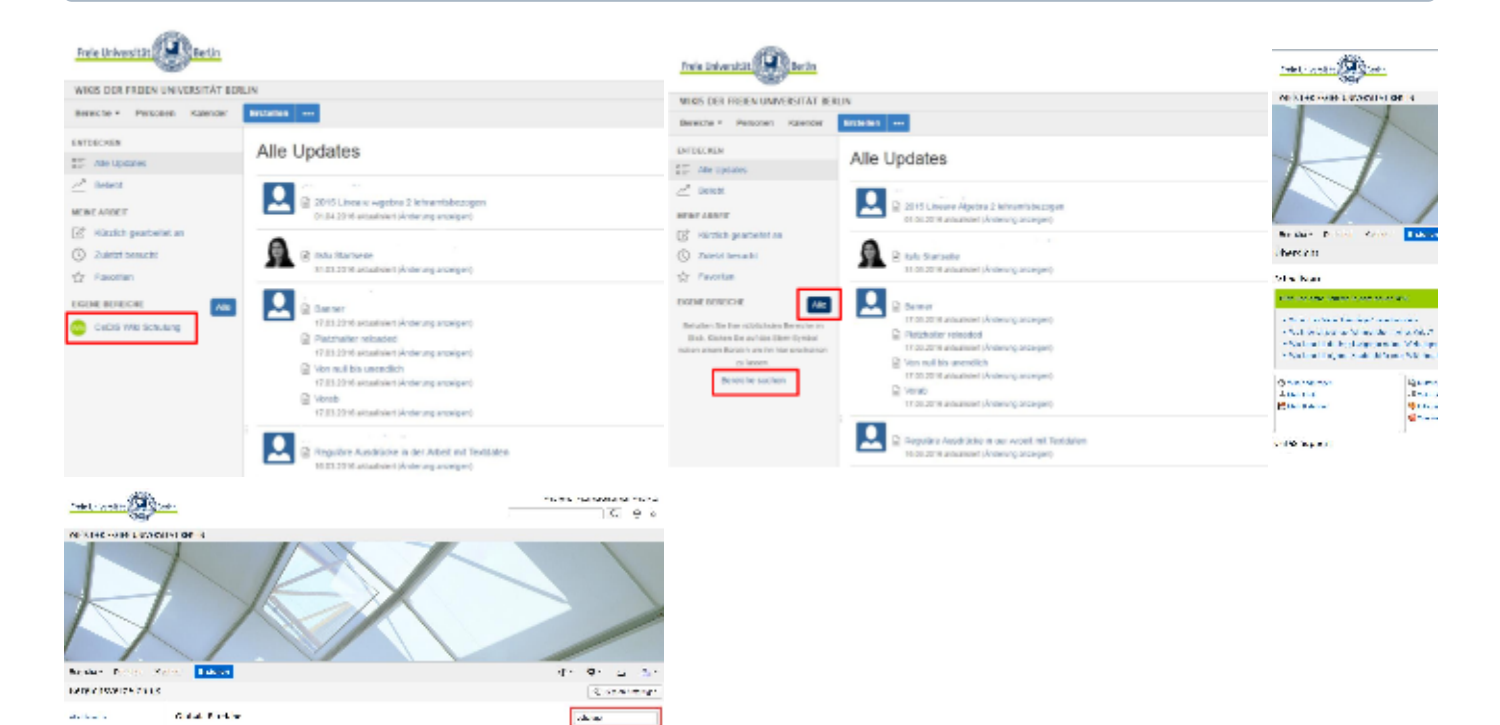

 $\alpha$   $\boxed{\geq}$ 

## **Anwendungsbeschreibung**

 $\mathcal{N}(\mathcal{A})$ 

**C** Superinte

**Los Store** 

with Association Particularly, for<br>some super-Selection for an  $\bar{R}$ 

t international memories in the second of the international seconds:<br>Polici continual from the of the metric Plance Ward in the climate 2018<br>Polici contract Ad

de la contra<br>Post de la finale<br>Post de la contra<br>Al contra familia

woods.

ú, Daariiki ek<br>Milli<br>Geboor

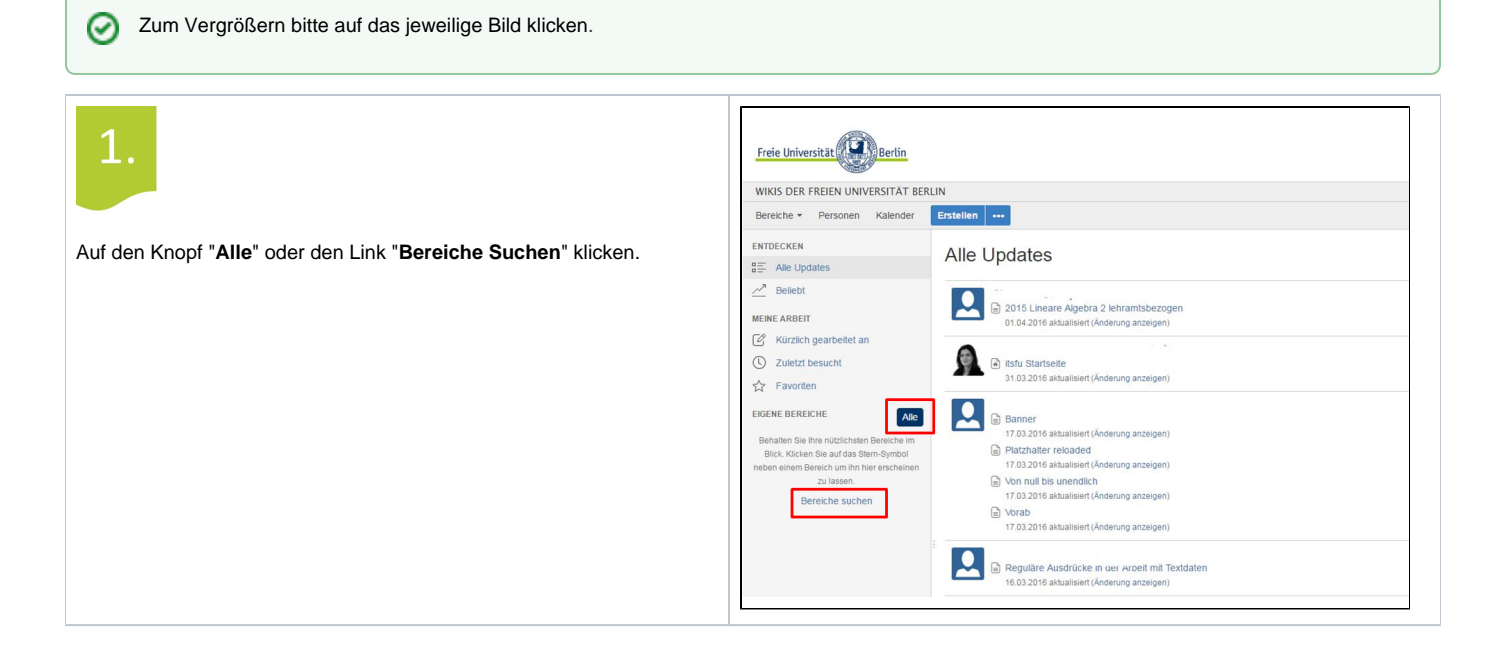

⊘

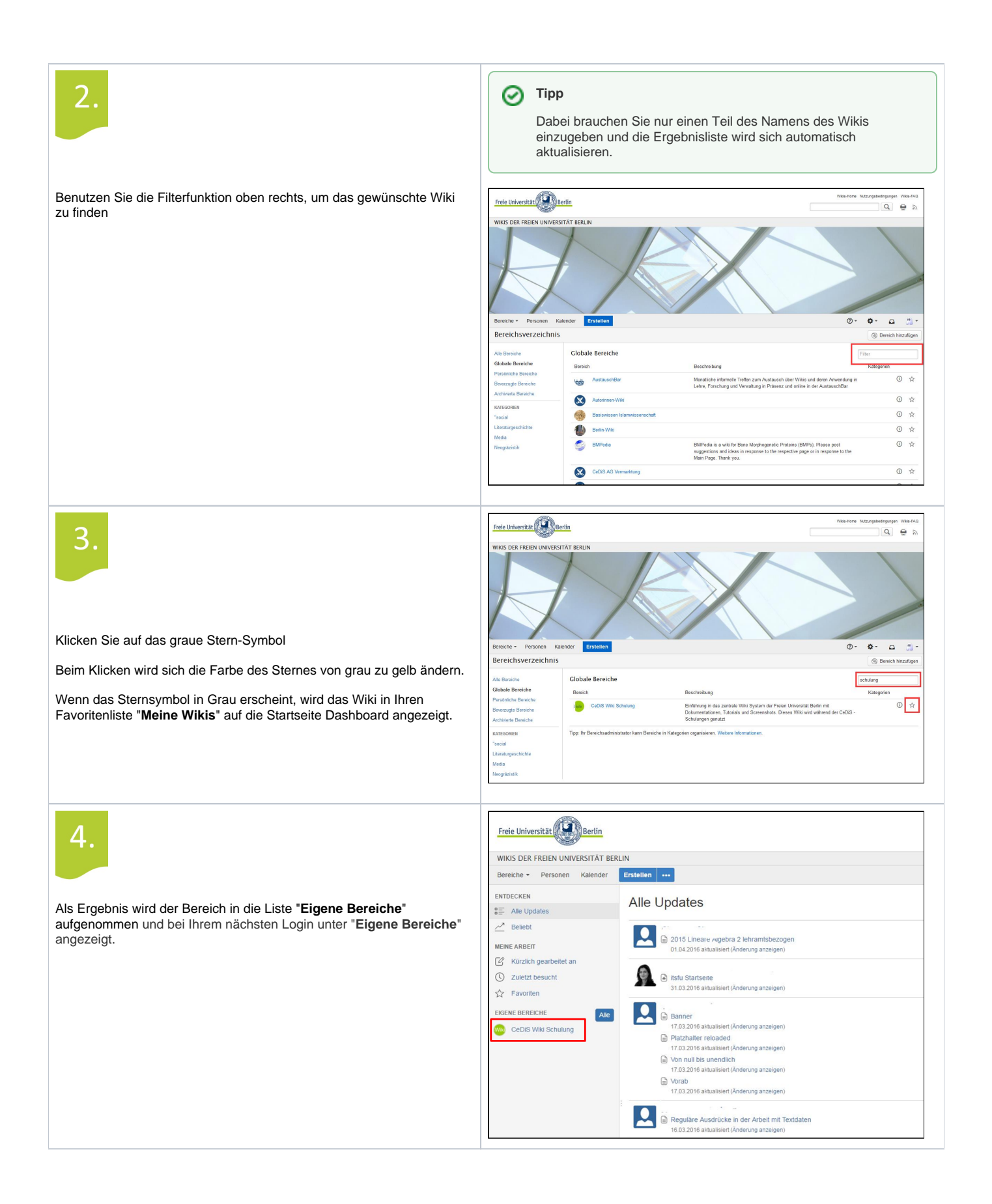